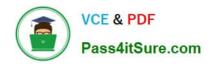

# XK0-005<sup>Q&As</sup>

CompTIA Linux+ Certification Exam

# Pass CompTIA XK0-005 Exam with 100% Guarantee

Free Download Real Questions & Answers PDF and VCE file from:

https://www.pass4itsure.com/xk0-005.html

100% Passing Guarantee 100% Money Back Assurance

Following Questions and Answers are all new published by CompTIA
Official Exam Center

- Instant Download After Purchase
- 100% Money Back Guarantee
- 365 Days Free Update
- 800,000+ Satisfied Customers

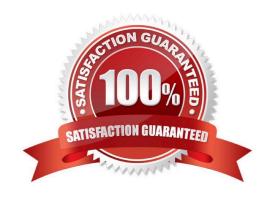

## https://www.pass4itsure.com/xk0-005.html

#### **QUESTION 1**

A systems administrator received a notification that a system is performing slowly. When running the top command, the systems administrator can see the following values:

%Cpu(s): 2.7 us, 1.9 sy, 0.0 ni, 0.4 id, 95 wa, 0.0 hi, 0.0 si 0.0 st

Which of the following commands will the administrator most likely run NEXT?

A. vmstat

B. strace

C. htop

D. Isof

Correct Answer: A

Explanation: The command vmstat will most likely be run next by the administrator to troubleshoot the system performance. The vmstat command is a tool for reporting virtual memory statistics on Linux systems. The command shows information about processes, memory, paging, block IO, interrupts, and CPU activity. The command can help the administrator identify the source of the performance issue, such as high CPU usage, low free memory, excessive swapping, or disk IO bottlenecks. The command can also be used with an interval and a count to display the statistics repeatedly over time and observe the changes. The command vmstat will provide useful information for diagnosing the system performance and finding the root cause of the issue. This is the most likely command to run next after the top command. The other options are incorrect because they either do not show the virtual memory statistics (strace or Isof) or do not provide more information than the top command (htop). References: CompTIA Linux+ (XK0-005) Certification Study Guide, Chapter 14: Managing Processes and Scheduling Tasks, page 425.

### **QUESTION 2**

A file called testfile has both uppercase and lowercase letters: \$ cat testfile ABCDEfgH IJKLmnoPQ abcdefgH ijklLMNopq A Linux administrator is tasked with converting testfile into all uppercase and writing it to a new file with the name uppercase. Which of the following commands will achieve this task?

A. tr \\'(A-Z}\\' \\'{a-z}\\' uppercase

B. echo testfile | tr "[Z-A]" "[z-a]" uppercase

C. cat testfile | tr  $\$  uppercase

D. tr \\'[a-z]\\' \\'[A-Z]\\' uppercase

Correct Answer: D

This command will use the tr tool to translate all lowercase letters in the testfile to uppercase letters and write the output to the uppercase file. The first argument `[a-z]\\' specifies the set of characters to be replaced, and the second argument ` [A-Z]\\' specifies the set of characters to replace with. The `